# **ROZEZNANIECENOWE dot. projektu pn. "Projekt 10.1.1 [KOMPETENCJE KLUCZOWE SZANSĄ NA ROZWÓJ"](https://www.garbatkaletnisko.pl/r-o-z-e-z-n-a-n-i-e-c-e-n-o-w-e-dot-projektu-pn-projekt-10-1-1-kompetencje-kluczowe-szansa-na-rozwoj/)**

### Opis pomocy dydaktycznych dla SP **Garbatka Letnisko** – Projekt 10.1.1 KOMPETENCJE KLUCZOWE SZANSĄ NA ROZWÓJ

### **Zestaw pomocy dydaktycznych do zajęć przyrodniczych:**

# **Wskaźniki pH** –

**3szt.** – opakowanie (100szt. wym. 12x3mm) pasków papierowych do odczytu poziomu pH w zakresie 1-14;

**2szt.** – opakowanie (100szt. wym. 12x3mm) pasków papierowych (fioletowych) nasączonych roztworem lakmusu do określania odczynu roztworu.

## **Walizka do badania wody/gleby** –

**2szt.** – Zestaw dydaktyczny umożliwiający przeprowadzenie łącznie ok. 500 testów kolorystycznych określających zawartość azotynów, azotanów, fosforanów, amoniaku, jonów żelaza, twardości i ph badanej wody oraz zmierzenie kwasowości gleby. Zestaw powinien zawierać: Płyn Helliga, Strzykawkę 5 ml, Strzykawkę 10 ml, Bibuły osuszające, Lupę powiększającą x 5, Probówkę okrągło denną, Stojak plastikowy do probówek, Łyżeczkę do poboru próbek gleby, Płytkę kwasomierza Helliga, Trzy łyżeczki do poboru odczynników sypkich, Trzy próbówki analityczne płaskodenne z korkami, Zalaminowane skale barwne do odczytywania wyników, 15-cie plastikowych buteleczek z mianowanymi roztworami wskaźników, Siateczkę do usunięcia zanieczyszczeń mechanicznych z pola poboru wody.

**1szt.** – Zestaw umożliwiający przeprowadzenie 100 eksperymentów chemicznych. Zestaw powinien zawierać: 20 substancji chemicznych m.in chlorek amoniaku, węglan wapnia, wodorotlenek wapnia, tlenek miedzi, folię miedzianą, siarczan miedzi, metalowe opiłki, siarczan magnezu, 8 papierków lakmusowych, 6 filtrów papierowych, 4 probówki z zatyczką, stojak i uchwyt do probówek, menzurki, łyżeczki i korkowe zatyczki, palnik alkoholowy, lejek, szczoteczkę, okulary ochronne, instrukcję metodyczna z opisem doświadczeń.

**1szt.** – Zestaw do przeprowadzania doświadczeń w zakresie badania gęstości cieczy i ciał stałych. Zestaw powinien zawierać: 6 buteleczek cieczy czerwonej (po 60 ml), 6 buteleczek cieczy zielonej (po 60 ml), 6 buteleczek cieczy żółtej (po 60 ml), 48 fiolek do określania gęstości, 96 zatyczek do fiolek, fiolkę z koralikami z PVC, instrukcję metodyczną dla nauczyciela, kartę obserwacji doświadczenia dla ucznia.

**1szt.** – Zestaw do przeprowadzania doświadczeń w zakresie identyfikowania substancji. Zestaw powinien zawierać: 12 mikropłytek z tworzywa (wym. 14 x 8,5 cm – 12 wgłębień okrągłych i 1 wgłębienie podłużne), 12 mikroszpatułek, 12 kapsli do gazów, 12 wężyków, 4 zakraplacze substancja nieznana (4 różne), 3 kroplomierze woda wapienna nasycona, 3 kroplomierze kwas chlorowodorowy, 3 kroplomierze roztwór siarczku sodu, fiolkę wióry węglanu wapnia, instrukcję metodyczna dla nauczyciela, kartę obserwacji doświadczenia dla ucznia.

**Deszczomierz** – **4szt.** – Urządzenie z transparentnego tworzywa sztucznego. Do nakładania na standardowy kij/pręt. Wymiary: 242 x 87 x 87 mm.)

**Barometr/termometr/higrometr – 7szt. –** Urządzenie wykonane z trwałego tworzywa w formie kompaktowej stacji pogody z wyjmowanymi przyrządami umieszczonymi w specjalnych gniazdach w jednolitej obudowie z rączką. Wyjmowane przyrządy to: termometr (stopnie Celsjusza i Fahrenheita), barometr, higrometr.

**Statyw – 5szt.** – Statyw laboratoryjny z żeliwną podstawą zawierający: łącznik elementów statywu, łapę uniwersalną trójpalczastą, 2 pierścienie z łącznikiem (śr. 76mm, 100mm), kolbę stożkową Erlenmeyera 250ml, lejek analityczny. Wymiary statywu: 20×12,5cm, pręt o śr. 1,5cm skręcany z 5 odcinków 10 centymetrowych.

**Zestaw skał – 3szt** . – Zestaw powinien zawierać 20 próbek skał i minerałów. Próbki powinny być opisane i oznakowane, zapakowane w drewnianym pudełku.

**Zestaw metali i ich stopów – 3szt. –** Zestaw powinien zawierać 12 próbek wykonanych z różnych metali i ich stopów. Próbki powinny być opisane i oznakowane, zapakowane w drewnianym pudełku.

**Mapa świat fizyczny – 1szt. –** Ścienna mapa szkolna przedstawiająca ukształtowanie powierzchni świata, wzbogacona dodatkowo o informacje na temat ochrony środowiska. Laminowana dwustronnie folią, oprawiona w drewniane półwałki z zawieszeniem sznurkowym. Wymiary: 200x150cm.

**Mapa krajobrazy świata – 1szt.** – Ścienna mapa szkolna przedstawiająca różnorodność krajobrazową świata. Mapa powinna zawierać także takie treści jak: krainy geograficzne, szczyty, wulkany, punkty wysokościowe i głębokościowe, rafy, prądy morskie, granice i nazwy państw, stolice oraz podział na strefy czasowe. Laminowana dwustronnie folią, oprawiona w drewniane półwałki z zawieszeniem sznurkowym. Wymiary: 200x150cm.

**Szkielety (ryby, płaza, gada, ptaka, ssaka) – 5szt. –** Zestaw 5 modeli szkieletów na podstawie (1x Szkielet karpia, 1x Szkielet jaszczurki, 1x Szkielet żaby, 1x Szkielet gołębia, 1x Szkielet królika). Do każdego modelu na podstawie powinna być dołączona osłona z pleksi, chroniąca model przed kurzem i uszkodzeniami mechanicznymi.

**Taśma miernicza – 15szt.** – Taśma terenowa długości 20 metrów, wysuwana z okrągłej plastikowej obudowy.

**Stoper – 15szt.** – Stoper elektroniczny wyświetlający czas, godziny, minuty i sekundy oraz dni i miesiące. Z sygnalizacją dźwiękową. Dokładność: 1/100 sekundy.

**Kompas – 15szt.** – Kompas zamykany z igłą zawieszoną w płynie i przyrządami celowniczymi z soczewką umieszczoną przy wzierniku i na tarczy busoli. Średnica minimum 4 cm.

**Ciśnieniomierz – 1szt.** – Automatyczny ciśnieniomierz do pomiaru ciśnienia krwi na ramieniu, z cyfrowym wyświetlaczem LCD. Wyposażony w moduł Bluetooth umożliwiający korzystanie z aplikacji i łatwy transfer odczytów do komputera lub smartfonu, wskaźnik wysokiego poziomu ciśnienia krwi, wskaźnik prawidłowo założonego mankietu, funkcję uśredniania wyników 3 pomiarów, funkcję wykrywania nieregularnego tętna, nadciśnienia oraz ruchu ciała podczas pomiaru, w pamięć pozwalającą zapisać wyniki pomiarów z datą i godziną dla dwóch użytkowników. Urządzenie powinno być w zestawie z mankietem (obwód ramienia od 22 do 42cm) i zestawem baterii.

**Uczniowski zestaw do doświadczeń z elektryczności – 5szt.** – Zestaw powinien zawierać moduły z następującymi elementami obwodów elektrycznych: żarówka 6 V, 50 mA (2 moduły), żarówka 6 V, 100 mA, dioda półprzewodnikowa, LED, opornik 30 Ω, opornik 200 Ω, wyłącznik, elementy łączeniowe (8 sztuk, w tym dwa przeznaczone do włączenia amperomierza do obwodu), zasilacz

bateryjny wraz z kablami do jego przyłączenia oraz cyfrowy miernik uniwersalny z kablami przyłączeniowymi.

**Uczniowski zestaw do doświadczeń z fotowoltaicznym źródłem prądu – 5szt.** – Zestaw powinien zawierać baterię słoneczną, silnik, kondensatory, diodę prostowniczą, brzęczyk, diody LED, miernik uniwersalny z kablami przyłączeniowymi.

**Waga elektroniczna 5000g/1g – 5szt. –** Waga elektroniczna z zakresem ważenia 0-5000g, działką odczytową 1g, szalką o średnicy 150mm. Waga powinna być zasilana z baterii AA i posiadać funkcję automatycznego tarowania.

**Siłomierz 2,5 N – 5szt. –** Waga sprężynowa / siłomierz wykonana z trwałego tworzywa o podwójnych skalach (N / kg): 2,5 N / 0,25 kg.

**Amperomierz szkolny – 5szt. –** Amperomierz szkolny dwuzakresowy: 0–2,5 A i 0–5 A. Podłączenie przez trzy 4-mm zaciski. Klasa dokładności: 2. Wymiary: 10x13x10 cm.

**Woltomierz szkolny – 5szt. –** Woltomierz szkolny trójzakresowy: 0–3 V, 0–15 V, 0–300V. Podłączenie przez cztery 4-mm zaciski. Klasa dokładności: 2. Wymiary: 10x13x10 cm.

**Stolik do rozkładania sił – 5szt. –** Urządzenie powinno zawierać: plastikową tarczę o średnicy ok.30cm z naniesioną stała podziałką kątową (kąt pełny) oraz ruchomą podziałką kątową na przezroczystym półkolu (kąt półpełny), trzy nogi o długości ok.23cm, zestaw czterech wieszaków na obciążniki (każdy o masie 10g), zestaw czterech bloczków nieruchomych (krążków), potrójny zestaw obciążników szczelinowych przystosowanych do użycia wraz z dołączonymi wieszakami (w każdym zestawie odważniki o masach 1x50g, 4x20g, 1x10g, 4x5g), plastikowy pierścień o średnicy ok. 4cm z trzema odchodzącymi linkami, okrągła libella (poziomnica) średnicy 3cm do wypoziomowania stolika przed użyciem.

**Ława optyczna 150 cm z akcesoriami – 2szt. –** Urządzenie powinno zawierać: aluminiową ławę (szynę) o wymiarach 150x5x3cm, dwie plastikowe nóżki do ławy o szerokości ok. 14cm, 6 ślizgaczy z otworami do umocowania akcesoriów, źródło światła LED z niezależnym zasilaniem na baterie, przedmiot optyczny (strzałki w górę z dodatkową poprzeczką poziomą pomagającą stwierdzić odwrócenie obrazu w poziomie, wymiary wyciętej figury to 24x10mm), soczewki o średnicach 50mm i ogniskowych: 50mm, 100mm, 150mm, 200mm, dwustronny ekran o wymiarach 8x11cm z jednej strony biały z drugiej z naniesionymi skalami w pionie i poziomie do pomiarów wysokości obrazu użytego przedmiotu.

**Zasilacz prądu stałego 0-30V/0-3 A z płynną regulacją napięcia i natężenia prądu – 5szt. –** Zasilacz wyposażony w ciągłą regulację wyjściowego, stabilizowanego napięcia stałego w zakresie 1–30 V lub stabilizowanego natężenia prądu w zakresie 0–3 A oraz w cyfrowe wskaźniki napięcia oraz natężenia prądu wyjściowego.

**Zestaw do doświadczeń z elektrostatyki – 2szt. –** Zestaw powinien zawierać: 2 aluminiowe pojemniki, włókno nylonowe, rdzenie, pasy polietylenowy i akrylowy, metalowy stojak do taśm izolacyjnych, materiał do zbierania ładunków statycznych, 50-mm elektroforus, wzorcową podkładkę i 2 płytki izolacyjne z polietylenu, metalowy model elektroskopu, 2 elektroskopy w kolbach szklanych z 2 rodzajami elektrod (kulista i talerzowa), siatkę Faradaya, elektrofor, 4 pałeczki, ściereczki bawełnianą i jedwabną, lampę neonową, pojemniki, kulki.

**Przewody długości 50cm z wtyczkami bananowymi (czerwone) – 5szt. –** Zestaw powinien zawierać: 4 czerwone przewody o długości 50cm zakończone wtyczkami bananowymi o średnicy 4mm.

**Przewody długości 50cm z wtyczkami bananowymi (czarne) - 5szt. - Zestaw powinien** zawierać: 4 czarne przewody o długości 50cm zakończone wtyczkami bananowymi o średnicy 4mm.

**Tarcza Kolbego z podstawą i akcesoriami – 1szt. –** Zestaw powinien zawierać: stabilny ekran ze stali ferromagnetycznej (40x28cm), zasilany bateryjnie (2xAA) laser z możliwością włączenia/wyłączenia wiązek oddzielnie, lustro o modyfikowalnej krzywiźnie, akrylową soczewkę dwuwypukłą skupiającą o wysokości ok. 7,5cm i ogniskowej 9cm dla promieni przyosiowych i ok. 7cm dla skrajnych, akrylową soczewkę dwuwklęsłą rozpraszającą o wysokości ok. 7,5cm i zdolności skupiającej ok. 9cm dla promieni przyosiowych i ok. 7cm dla skrajnych, akrylowy pryzmat trójkątny równoramienny prostokątny o podstawie 7,5cm i długości ozostałych

boków 5,5cm, prostopadłościan akrylowy o wymiarach ok. 2,5cm na ok. 7,5cm, akrylowy pryzmat trapezowy o długości podstaw 9cm i 3,5cm i kątach 45 i 60 stopni, akrylową półwalcową soczewkę płaskowypukłą o promieniu krzywizny 4cm. Wszystkie akcesoria powinny być mocowane magnetycznie do ekranu za pomocą par magnesów neodymowych wbudowanych w poszczególne elementy.

**Magnes walcowy neodymowy 12x50mm – 2szt. –** Magnes powinien spełniać minimalne parametry techniczne: średnica: 12mm +0,1/-0,1mm, wysokość: 50 m +0,1/-0,1mm, kierunek magnesowania: wzdłuż wymiaru 50mm, powłoka: Nikiel (Ni+Cu+Ni), udźwig max.: 10kg.

**Czerwone pióropusze do prezentacji linii pola centralnego oraz oddziaływania ładunków – 1 szt. –** Zestaw powinien zawierać dwa czerwone pióropusze. Pióropusze powinny być wykonane w formie czerwonych sznurków o długości ok. 5cm, stalowa tarcza o średnicy ok. 2cm, stalowy pręt o długości 14cm, plastikowa podstawa o średnicy ok. 7cm.

**Spektroskop pryzmatyczny metalowy – 1szt. –** układ optyczny spektroskopu powinien składać się ze szczeliny wejściowej, soczewki skupiającej i elementu dyspersyjnego. Do regulacji ostrości powstałego obrazu powinien posiadać przesuwny pierścień na obudowie, który w jego wnętrzu połączony jest

z soczewką skupiającą. Obudowa metalowa.

**Przyrząd do demonstracji przemiany pracy w energię wewnętrzną – 1szt. –** Plastikowy cylinder z tłokiem służący do demonstracji przemiany adiabatycznej.

**Krążek Newtona na podstawce z napędem elektrycznym – 1szt. –** Urządzenie z napędem elektrycznym wprawiające w ruch Krążek Newtona (koło podzielone na sektory o barwach tęczy). Zestaw powinien być wyposażony w dwa gniazda bananowe do podłączenia zasilacza prądu stałego 6V oraz możliwość podłączenia końcówek widełkowych.

**Taśma do generatora van de Graaffa – 1szt. –** Wymiary taśmy w rozwinięciu: 90x662mm.

**Termometr alkoholowy – 2szt. –** Termometr o skali -10…+110 stopni Celsjusza, bezrtęciowy, wykonany techniką całoszklaną.

**Termometr z sondą z funkcją pamięci – 2szt. –** Termometr z sondą, zakres -50°C – 200°C, z funkcją pamięci.

**Zestaw do pomiarów masy, temperatury, długości – 1szt. –** Zestaw szkolny pozwalający zapoznać się z pojęciami pomiaru temperatury, wagi oraz długości. Pomoce umieszczone w walizce

pozwalają na realizację zajęć w 6 grupach z każdego z 3 tematów – temperatura, waga, długość. Wymiary walizki: 54x45x15cm

**Tablica szkolna - 1szt. -** Tablica zielona szkolna typu "tryptyk". Wymiary: 100×170 // 340cm, Powierzchnia: kredowa, Kolor powierzchni: zielony, Rama: aluminiowa.

**Przybory matematyczne magnetyczne na tablicy magnetycznej - 1szt. - Zestaw powinien** zawierać: tablicę magnetyczną o wymiarach 104x61x2cm, cyrkiel z magnesami, kątomierz, dwa trójkąty (45 i 60), liniał 1m.

**Pizza magnetyczna (ułamki) – 2szt. –** Zestaw zawiera: magnetyczne pizze podzielone na 24 części: 1 cała pizza, 1 pizza podzielona na pół (1/2), 1 pizza podzielona na 3 części (1/3), 1 pizza podzielona na 4 części (1/4), 1 pizza podzielona na 6 części (1/6), 1 pizza podzielona na 8 części (1/8). Pizze powinny mieć średnicę około 20cm.

**Klasowy zegar demonstracyjny (zestaw do ćwiczeń odczytu i zapisu czasu dla całej klasy) – 1szt. –** Zestaw powinien zawierać: 1 tarczę demonstracyjną dla nauczyciela (30cm) oraz 24 tarcze uczniowskie (11cm).

Tarcze wyposażone w ruchome wskazówki powinny być wykonane z trwałego, laminowanego kartonu.

**Przyrząd do rysowania odwzorowań symetrycznych – 4szt. –** Transparentny, plastikowy przyrząd-lustro wspomagający zrozumienie pojęć symetrii liniowej.

**Oprogramowanie do tworzenia ćwiczeń interaktywnych - 1szt. - Oprogramowanie powinno** zawierać co najmniej 19 szablonów ćwiczeń, które nauczyciel może edytować przygotowując własne materiały. Proces ich tworzenia polega na zmianie obrazka, dodaniu (edytowaniu) kolumn, nagłówków i grup wyrazów. Każde przygotowane ćwiczenie można zapisać i wielokrotnie z niego korzystać. W programie powinny być dostępne dwa tryby ćwiczeń do wyboru: test lub nauka. W trybie nauki uczeń zaznacza rozwiązanie tyle razy, aż wskaże prawidłową odpowiedź. Przy każdym wyborze pojawia się informacja czy zrobił to dobrze, czy źle. W ćwiczeniach w trybie testu poprawność rozwiązania, sprawdzana jest na końcu. Przechodząc przez jego poszczególne elementy po wskazaniu odpowiedzi, program automatycznie przechodzi do kolejnego punktu. Zakończenie ćwiczenia następuje dopiero po naciśnięciu przycisku "Sprawdź". Pojawia się wówczas informacja o ilości błędnych i prawidłowych odpowiedzi.

**Przyrząd do demonstracji powstawania brył obrotowych – 1szt. –** Urządzenie zasilane (9 V) z baterii lub sieci wraz z kompletem plastikowych ramek (16 sztuk) służący do pokazu powstawania brył obrotowych.

**Koła ułamkowe magnetyczne duże – 1szt. –** Zestaw powinien zawierać 6 magnetycznych kół o średnicy ok 20cm. 5 kół podzielone na wycinki koła (1/2, 1/4, 1/4, 1/5, 1/6) oraz jedno całe koło. Zestaw powinien zawierać również 6 papierowych kół: 5 podzielonych na części ułamkowe (1/2, 1/4 1/6, 1/8, 1/12) oraz 1 koło jako całość.

**Eduterapeutica Gimnazjum Dyskalkulia i Dysleksja karty pracy (12-15 lat) – 1szt. –** Zestaw przeznaczony do wspierania i terapii uczniów wykazujących specyficzne problemy z zakresu szeroko rozumianej dysleksji i dyskalkulii. Zestaw powinien zawierać ponad 500 kart w formacie A4 do wypełnienia lub wielokrotnego kopiowania. Karty pracy o trzech poziomach trudności oraz zestaw testów sprawdzających podstawowe umiejętności szkolne z zakresu czytania, pisania, ortografii oraz liczenia i rozwiązywania zadań matematycznych.

**Jabłka matematyczne (ułamki) – 1szt. –** Zestaw powinien zawierać 4 magnetyczne jabłka podzielone na ułamki: 1 całe jabłko, 1 jabłko podzielone na pół (1/2), 1 jabłko podzielone na 3 części (1/3), 1 jabłko podzielone na 4 części (1/4).

**Koło magnetyczne (ułamki) – 1szt. –** Zestaw powinien zawierać 9 magnetycznych kół podzielonych na ułamki: 1, 1/2, 1/3, 1/4, 1/5, 1/6, 1/8, 1/10, 1/12. Koła powinny być wykonane z wytrzymałego tworzywa i każde w innym kolorze.

**Gra edukacyjna (quiz o Europie) – 1szt. –** Gra w polskiej wersji językowej powinna zawierać: planszę do gry, 97 kart pytań i odpowiedzi, 12 kart liter, 1 kartę z nazwami działów, 4 pionki, 1 kostkę, 80 żetonów, 1 klepsydrę, 1 notes, 1 kubek, 1 kulkę, 1 katapultę, instrukcję. Wymiary pudełka 245x255x60mm.

**Filmy DVD o tematyce przyrodniczej – 1szt. –** Zestaw filmów dokumentalnych DVD o tematyce przyrodniczej z serii BBC. Zestaw powinien zawierać serie: Magia wszechświata (digipack) oraz Planeta ziemia (w tym takie tytuły jak: Wyspy, Góry, Głębiny oceanów, Jaskinie, Woda, Pustynie, Stepy i sawanny, Płytkie morza, Lodowe krainy, Dżungle, Od bieguna do bieguna, itp.).

## **Tablet – 8szt.**

Przekątna ekranu 10,1", Pamięć wbudowana: 32GB, Wielkość pamięci RAM: 2GB, Procesor 8 rdzeniowy, Czytnik kart pamięci, Aparat fotograficzny: tył 8Mpix, przód 2Mpix, Komunikacja: Wi-Fi, Bluetooth, 1×3,5mm minijack, Micro USB, Android 6.0

### **Zestaw interaktywny – 2szt.**

Tablica interaktywna:

Rozmiar co najmniej 83 cale, przy czym efektywna powierzchnia tablicy (obszar interaktywny), na której można dokonywać notatek, sterować pracą komputera i wyświetlać obraz z projektora: co najmniej 156cm × 117cm (przekątna 77 cali – 195 cm).

Proporcje tablicy – 3/4

Waga urządzenia maksymalnie 20 kg.

Powierzchnia tablicy twarda, matowa, odporna na uszkodzenia, magnetyczna.

Tablica w technologii dotykowej, optycznej.

Podłączenie do komputera port USB.

Gwarancja 3 lata.

Pisanie i sterowanie komputerem przez tablicę za pomocą dołączonych pisaków i za pomocą palca.

Półka na pisaki tego samego producenta co tablicy.

W zestawie z tablicą dwa pisaki.

Tablica pozwala na pracę dwóch uczniów jednocześnie – pisanie.

Rozpoznawanie i obsługa gestów:

powiększ – zmniejsz obiekt, obróć obiekt, przejdź do następnej strony, zgrupuj – rozgrupuj zaznaczone.

Wraz z urządzeniem dostarczyć oprogramowanie, które pozwoli na przygotowanie treści lekcji, jej wyświetlenie w czasie zajęć i archiwizację po ich zakończeniu. Wszystkie wyspecyfikowane funkcje musi posiadać jedno oferowane oprogramowanie. Nie dopuszcza się realizacji funkcji przez kilka programów, które w sumie realizują wymaganą funkcjonalność.

Producent musi gwarantować dostępność wszystkich opisanych niżej funkcjonalności co najmniej przez rok od daty dostarczenia programu.

Wymaga się aby zaoferowane oprogramowanie można było pobrać z aktualnej strony dostawcy/producenta.

Oprogramowanie musi działać na komputerze bez konieczności podłączenia zaoferowanej tablicy interaktywnej lub monitora interaktywnego.

Oprogramowanie musi działać i zawierać wszystkie wymienione funkcje bez konieczności podłączenia do Internetu.

Wybrane cechy oprogramowania do obsługi tablicy:

Obsługa 20 jednoczesnych dotknięć.

Wsparcie dla multitouch.

Obsługa gestów multitouch dla jednego lub wielu użytkowników jednocześnie.

Realizator ćwiczeń interaktywnych pozwalający w krótkim czasie tworzyć zajęcia interaktywne poprzez wybór rodzaju aktywności i graficznego szablonu do niej. Musi zawierać co najmniej dwie różnorodne aktywności oraz dwa różnorakie szablony graficzne wykorzystujące jako elementy ćwiczenia tekst i/lub obrazy. Pozwalać na zapis treści aktywności, w celu jej użycia w aktywności innego rodzaju. Umożliwia na losowy wybór ucznia na podstawie listy klasy. Przygotowane ćwiczenia mogą być rozwiązywane na tablicy lub monitorze interaktywnym lub indywidualnie przez uczniów na urządzeniach komputerowych.

Eksport / import plików do / z formatu Common File Format, rozszerzenie pliku .iwb.

Wstawianie tabel oraz rozpoznawanie odręcznych szkiców i przekształcanie ich na tabele.

Łączenie stron tablic w grupy.

Ustawianie wszystkich właściwości w jednym miejscu w aplikacji.

Zawiera narzędzie do graficznego ilustrowania pojęć (koncept mapping).

Możliwość sterowania treścią lekcji za pomocą tabletu z systemem operacyjnym Android lub iOS.

Prawy przycisk myszy dostępny na dwa różne sposoby.

Własna przeglądarka stron WWW wstawiana do treści lekcji.

Nagrywanie wyświetlanych (cały pulpit, okno, wybrany prostokątny fragment) działań na tablicy lub

monitorze w postaci pliku wideo z dźwiękiem.

Przewracanie strony do stanu z ostatniego zapisu pliku na dysku.

Czyszczenie całego naniesionego cyfrowego atramentu ze strony za pomocą jednej funkcji.

Wygładzanie i poprawa czytelności cyfrowego atramentu.

Trzyfunkcyjny pisak: koło – uruchamia funkcję reflektora, prostokąt – funkcję lupy, rysowanie – znikający cyfrowy atrament.

Funkcja przycinania wstawionego do treści lekcji obrazu.

Wypełnienie dowolnym kolorem zamkniętych obszarów narysowanych obiektów i kształtów.

Narzędzia do tworzenia elektronicznych adnotacji, takich jak:

różnokolorowe pisaki, nakreślacze, pisaki wielokolorowe, pióro stalówka, pióro pędzel, pióro kredka świecowa, predefiniowane kształty (linie, strzałki, figury geometryczne).

Bezpośredni dostęp do lokalnego folderu sieciowego dla nauczycieli do przechowywania wspólnej zawartości do tworzenia materiałów lekcyjnych.

Internetowa witryna społecznościowa z zasobami edukacyjnymi uruchamiana bezpośrednio z programu. Zawierająca ponad 60 000 zasobów, w tym lekcje i aplikacje. Zasoby internetowe dostępne na żądanie i wyszukiwane według tematów oraz podkategorii. Możliwość podglądania zasobów przed pobraniem.

Dostępne dla użytkowników co najmniej 500 gotowych lekcji przygotowanych w oprogramowaniu.

Głośniki do tablicy interaktywnej:

1

```
Liczba głośników – 2 szt.
```
2

```
Moc RMS – 40 Wat
```
3

```
Moc głośników satelitarnych – 20 Wat
```
4

```
Częstotliwość głośnika satelitarnego – 20-20000Hz
```
5

```
Napięcie zasilania – 230 V AC
```
6

Kolor – czarny lub drewnopodobny

7

Regulacja głośności, tonów niskich i tonów wysokich

8

Pokrętła regulacyjne z boku obudowy jednego z głośników

9

Pokrętła nie wystają poza obudowę głośnika

10

Cechy dodatkowe – Specjalny uchwyt do łatwego montażu na ścianie.

Projektor:

```
Technologia LCD.
```
2

```
Jasność minimum 3500 ANSI lumenów w trybie pełnej jasności.
```
3

Kontrast minimum 22000:1.

4

```
Rozdzielczość rzeczywista minimum 1024×768
```
5

Projektor musi umożliwić wyświetlenie obrazu o przekątnej 80 cali (format 4:3) z odległości nie większej niż 125 cm

6

Żywotność lampy minimum 5000 godzin w trybie pełnej jasności.

7

Porty wejścia min.: 2 x VGA, 1 x HDMI, 1 x composite video, 1 x miniJack , 1 x RS232, 1 x USB

8

Porty wyjścia min: 1 x VGA, 1 x miniJack.

9

Waga maksymalnie 3,0 kg.

10

Głośność pracy 27dB w trybie Eco

11

Moc wbudowanych głośników minimum 1W.

12

Zabezpieczenia antykradzieżowe kodem PIN.

Gwarancja producenta na projektor – 36 miesięcy

# 14

Uchwyt mocujący do ściany o minimalnych płynnych regulacjach: odległość od ściany bliżej/dalej, pochylenie projektora przód/tył, pochylenie na prawo/lewo, odchylenie od ściany prawo/lewo.

Prowadzenie kabli – wewnątrz konstrukcji uchwytu.

### **Laptop – 2szt.**

### 1

Ekran

TFT 14" LED TFT Full HD o rozdzielczości 1920×1080 (16:9), z powłoką matową, nie dopuszcza się matryc typu "glare", wyposażony w technologię zmniejszającą ilość odbijanego światła na ekranie.

2

### Wydajność/ Procesor

Procesor dwurdzeniowy uzyskujący wynik co najmniej 7500 punktów w teście Passmark – CPU Mark według wyników procesorów publikowanych na stronie http://www.cpubenchmark.net/cpu\_list.php (na dzień nie wcześniejszy niż 01.01.2019). W ofercie wymagane podanie producenta i modelu procesora. Do oferty należy załączyć wydruk ze strony potwierdzający ww. wynik.

3

Chipset

Zaprojektowany i wykonany do pracy w komputerach przenośnych rekomendowany przez producenta procesora.

4

Obudowa

Dopuszczalne kolory – czarny, srebrny, grafitowy, szary lub ich kombinacje. Klapa serwisowa umożliwiająca bezpośredni dostęp do dysków HDD, SSD oraz pamięci RAM, bez konieczności odkręcania całej dolnej pokrywy notebooka.

5

Pamięć RAM

8GB DDR4 (pamięć RAM rozszerzalna do 20GB.)

Dysk twardy

1x 256GB SSD

Dysk twardy musi zawierać partycję recovery – na partycji musi znajdować się obraz zainstalowanych i skonfigurowanych elementów tj.: – systemu operacyjnego

 – oprogramowania antywirusowego Partycja musi zapewniać przywrócenie systemu operacyjnego, zainstalowanego i skonfigurowanego w/w oprogramowania.

7

Karta graficzna

Zintegrowana ze wsparciem dla OpenGL 4.4, OpenCL 1.2/2.0, Microsoft DirectX 12. Powinna osiągać w teście wydajności: PassMarkPerformanceTest wynik min. 900 punktów w G3D Mark (wynik dostępny: http://www.videocardbenchmark.net/gpu\_list.php) (na dzień nie wcześniejszy niż 01.01.2019).

8

Karta dźwiękowa

Karta dźwiękowa zgodna z HD Audio, wbudowane dwa głośniki 2W stereo oraz cyfrowy mikrofon

9

Połączenia i karty sieciowe

Karta sieciowa LAN 10/100/1000 LAN (WOL Ready) WLAN 802.11 ac/a/b/g/n wraz z Bluetooth 4.2

10

Porty/złącza

(wbudowane)

1 x Złącze RJ-45 (podłączenie sieci lokalnej)

1 x Czytnik Kart pamięci

### SD™

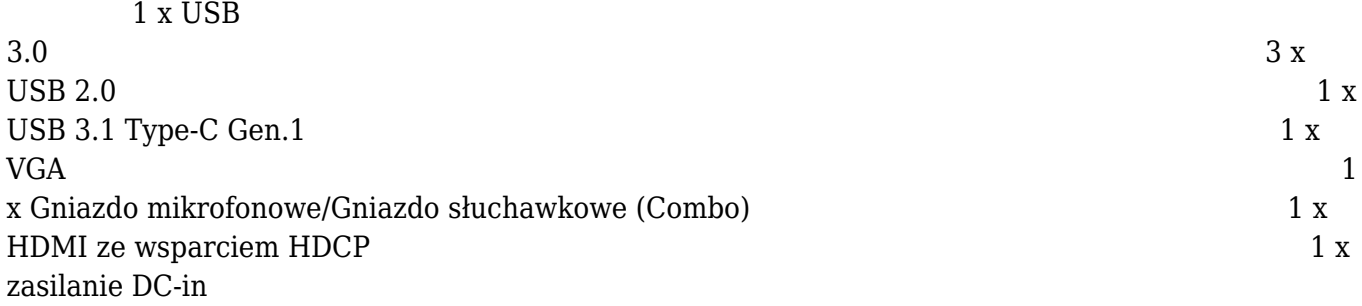

### Klawiatura

Pełnowymiarowa klawiatura w układzie US-QWERTY, polskie znaki zgodne z układem MS Windows "polski programistyczny", klawiatura musi być wyposażona w 2 klawisze ALT (prawy i lewy). Klawiatura typu CHICLET.

12

Urządzenie wskazujące

Touch Pad (płytka dotykowa) wbudowana w obudowę notebooka posiadającą certyfikat Microsoft Precision Touchpad Certification.

13

Kamera

Wbudowana, o parametrach: – HD 1280 x 720 rozdzielczość – 720p HD audio/video nagrywanie.

14

Bateria

Litowo-jonowa 4 komorowa 48 Wh 3220 mAh – czas pracy min. 8h według karty katalogowej producenta.

15

Zasilacz

Zewnętrzny, pracujący w sieci elektrycznej 230V 50/60Hz, max 45W.

16

Waga i wymiary

Waga max do 1800 g z baterią 342 x 236 x 21,9 / 22,3 mm (W x D x H).

17

Bezpieczeństwo

– Zabezpieczenie BIOS hasłem użytkownika.

– Zabezpieczenie dysku twardego hasłem

użytkownika. – Złącze typu Kensington

Lock. –

Zintegrowany z płytą główną dedykowany układ sprzętowy służący do tworzenia i zarządzania wygenerowanymi przez komputer kluczami szyfrowania. Zabezpieczenie to musi posiadać możliwość szyfrowania poufnych dokumentów przechowywanych na dysku twardym przy użyciu klucza sprzętowego – Trusted Platform Module 2.0.

Gwarancja

miesięcy. c) Serwis urządzeń musi być realizowany przez producenta lub autoryzowanego partnera serwisowego producenta – wymagane oświadczenie producenta sprzętu (lub jego przedstawiciela w Polsce) potwierdzające, że serwis będzie realizowany przez Producenta lub Autoryzowanego Partnera Serwisowego producenta (oświadczenie należy dołączyć do oferty). d) Autoryzowany Partner Serwisowy musi posiadać status autoryzowanego partnera serwisowego producenta komputera. Oświadczenie producenta sprzętu (lub jego przedstawiciela w Polsce) należy dołączyć do oferty. e) Serwis urządzeń musi być realizowany zgodnie z wymogami normy ISO9001 – do oferty należy dołączyć dokument potwierdzający, że serwis urządzeń będzie realizowany zgodnie z tą normą. f) Wymagane okno czasowe dla zgłaszania usterek min wszystkie dni robocze w godzinach od 8:00 do 17:00. Zgłoszenie serwisowe przyjmowane poprzez stronę www lub telefoniczne. 19 System operacyjny System operacyjny klasy PC musi spełniać następujące wymagania poprzez wbudowane mechanizmy, bez użycia dodatkowych aplikacji: 1. Dostępne dwa rodzaje graficznego interfejsu użytkownika: a. Klasyczny, umożliwiający obsługę przy pomocy klawiatury i myszy, b. Dotykowy umożliwiający sterowanie dotykiem na urządzeniach typu tablet lub monitorach dotykowych 2. Funkcje związane z obsługą komputerów typu tablet, z wbudowanym modułem "uczenia się" pisma użytkownika – obsługa języka polskiego 3. Interfejs użytkownika dostępny w wielu językach do wyboru – w tym polskim i angielskim 4. Możliwość tworzenia pulpitów wirtualnych, przenoszenia aplikacji pomiędzy pulpitami i przełączanie się pomiędzy pulpitami za pomocą skrótów klawiaturowych lub GUI. 5. Wbudowane w system operacyjny minimum dwie przeglądarki Internetowe 6. Zintegrowany z systemem moduł wyszukiwania informacji (plików różnego typu, tekstów, metadanych) dostępny z kilku poziomów: poziom menu, poziom otwartego okna systemu operacyjnego; system wyszukiwania oparty na konfigurowalnym przez użytkownika module indeksacji zasobów lokalnych, 7. Zlokalizowane w języku polskim, co najmniej następujące elementy: menu, pomoc, komunikaty systemowe, menedżer plików. 8. Graficzne środowisko instalacji i konfiguracji dostępne w języku polskim 9. Wbudowany system pomocy w języku polskim. 10. Możliwość przystosowania stanowiska dla osób niepełnosprawnych (np. słabo widzących). 11. Możliwość dokonywania aktualizacji i poprawek systemu poprzez mechanizm zarządzany przez administratora systemu Zamawiającego. 12. Możliwość dostarczania poprawek do systemu operacyjnego w modelu peer-topeer.

a) Gwarancja producenta komputera min. 36 miesięcy. b) Gwarancja na baterię min. 12

13. Możliwość sterowania czasem dostarczania nowych wersji systemu operacyjnego,

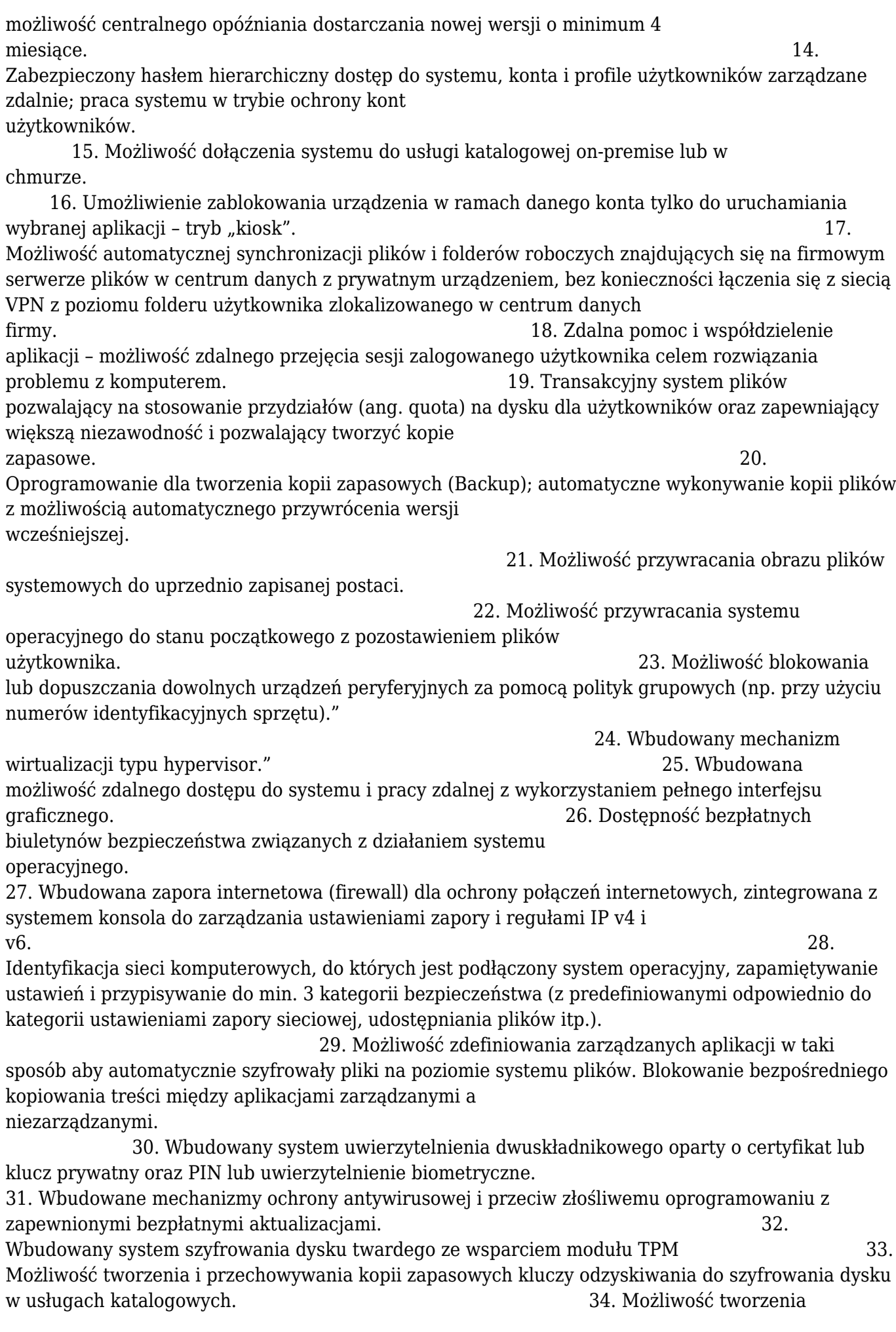

wirtualnych kart inteligentnych. 35. Wsparcie dla firmware UEFI i funkcji bezpiecznego rozruchu (Secure Boot) 36. Wbudowany w system, wykorzystywany automatycznie przez wbudowane przeglądarki filtr reputacyjny URL. 37. Wsparcie dla IPSEC oparte na politykach – wdrażanie IPSEC oparte na zestawach reguł definiujących ustawienia zarządzanych w sposób centralny. 38. Mechanizmy logowania w oparciu o: a. Login i hasło, b. Karty inteligentne i certyfikaty (smartcard), c. Wirtualne karty inteligentne i certyfikaty (logowanie w oparciu o certyfikat chroniony poprzez moduł TPM), d. Certyfikat/Klucz i PIN e. Certyfikat/Klucz i uwierzytelnienie biometryczne 39. Wsparcie dla uwierzytelniania na bazie Kerberos v. 5 40. Wbudowany agent do zbierania danych na temat zagrożeń na stacji roboczej. 41. Wsparcie .NET Framework 2.x, 3.x i 4.x – możliwość uruchomienia aplikacji działających we wskazanych środowiskach 42. Wsparcie dla VBScript – możliwość uruchamiania interpretera poleceń 43. Wsparcie dla PowerShell 5.x – możliwość uruchamiania interpretera poleceń 20 Oprogramowanie dodatkowe A) Oprogramowanie pozwalające na: – Szyfrowanie i deszyfrowanie pojedynczych plików i folderów – Zamazywanie plików z dysku twardego zgodne z certyfikatem DoD 5220.22M – Osobisty strzeżony dysk (PSD) w postaci bezpiecznej partycji, w którym można przechowywać poufne pliki. Dostęp do plików zapisanych w formacie PSD można uzyskać tylko po wprowadzeniu uwierzytelniającego hasła. – Ustawienia BIOS: ustawienie sekwencji bootowania, ustawienie haseł dostępu, Import/Export ustawień, blokowanie portów i urządzeń. B) Oprogramowanie służące do zarządzania komputerami w sieci, pozwalające minimum na: – Zarządzanie regułami – Szeregowanie i alarmy – Zarządzanie zapasami – Kwerendy i raporty – Generowanie raportu środków trwałych (z możliwością eksportu danych do pliku xls.) raz w tygodniu bez konieczności dokonywania spisu lokalnie lub zdalnie. Wygenerowany raport musi zawierać: a) numer servjiny a) numer servjiny a) numer servjiny a) numer servjiny a) numer servjiny a komputera, b) informacje o zainstalowanym dysku HDD, c) informacje o zainstalowanym systemie, d) informacje o zainstalowanym procesorze, e)

informacje o zainstalowanej pamięci operacyjnej RAM,

Do oferty należy dołączyć oświadczenie producenta oferowanego komputera (lub jego przedstawiciela w Polsce), że oferowane oprogramowanie jest w pełni kompatybilne z oferowanym sprzętem. W ofercie należy podać

nazwę oferowanego oprogramowania dodatkowego.

21

Certyfikaty i standardy

Certyfikat ISO 9001:2000 dla producenta sprzętu (należy załączyć do oferty). Certyfikat ISO 14001 dla producenta sprzętu (należy załączyć do oferty). Oferowany model notebooka musi posiadać certyfikat Microsoft, potwierdzający poprawną współpracę oferowanego modelu notebooka z systemem operacyjnym Windows 10. Deklaracja zgodności CE

(załączyć do oferty).

22

Wsparcie techniczne produc